# BKR Fragensammlung WS2016

# Inhaltsverzeichnis

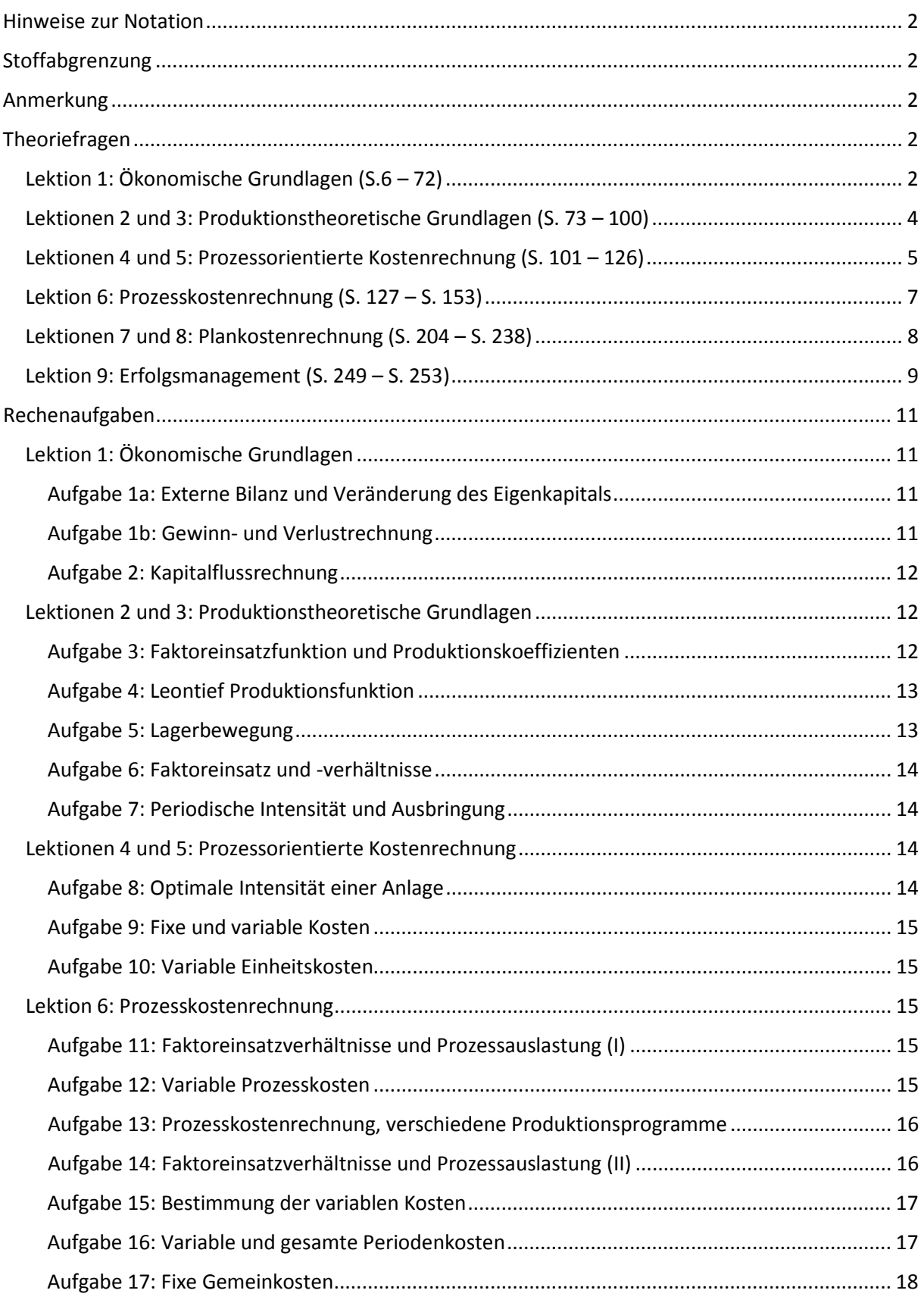

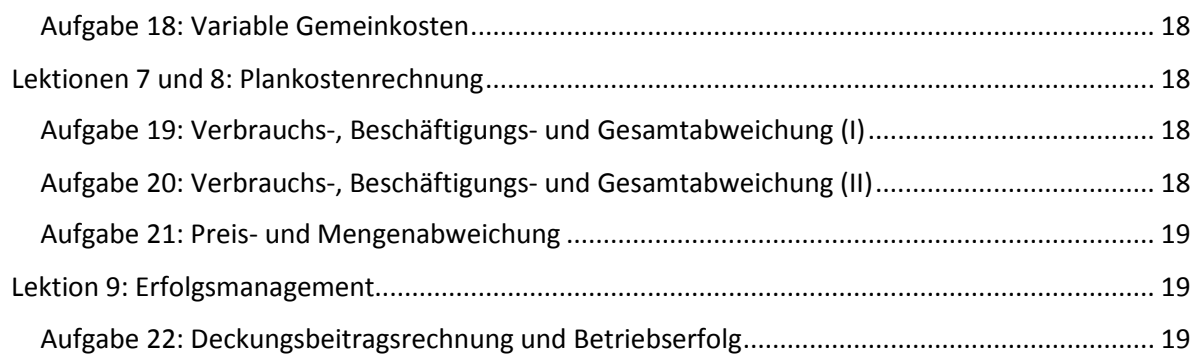

### <span id="page-1-0"></span>Hinweise zur Notation

Die Theoriefragen beinhalten zum einen die Bewertung von Aussagen mittels der Beurteilung nach *Wahr* oder *Falsch* und zum anderen einfache offene Fragen, bspw. Modellierung von Kostenkonzepten, schnelle Rechenbeispiele etc.

## <span id="page-1-1"></span>Stoffabgrenzung

**Erster Test**: Lektionen 1 – 4: **S 6. – S. 119** in *IFRS: Kosten- und Leistungsrechnung (Schwaiger, 2013)*.

**Zweiter Test:** Lektionen 5 – 9: **S. 119 – S. 253** in *IFRS: Kosten- und Leistungsrechnung (Schwaiger, 2013)*.

## <span id="page-1-2"></span>Anmerkung

Diese Fragensammlung dient lediglich der Klausurvorbereitung und erhebt keinerlei Anspruch an Vollständigkeit. Änderungen und Fehler vorbehalten.

## <span id="page-1-3"></span>Theoriefragen

### <span id="page-1-4"></span>Lektion 1: Ökonomische Grundlagen (S.6 – 72)

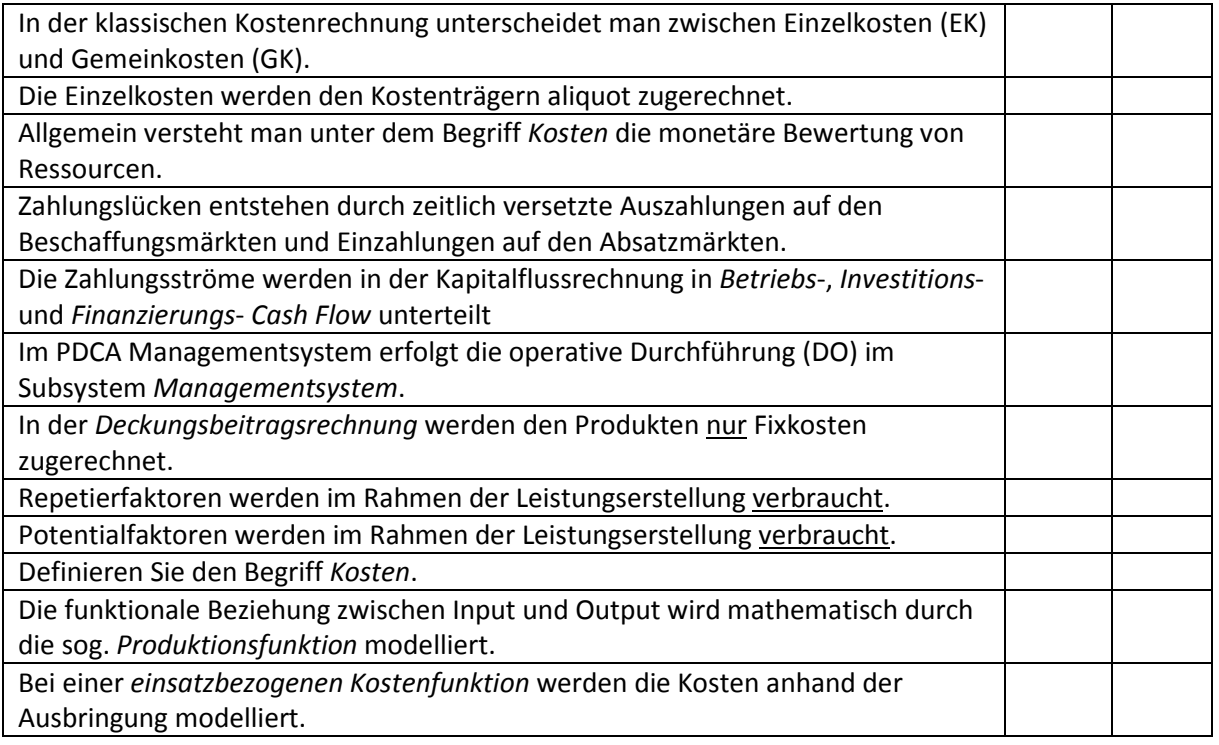

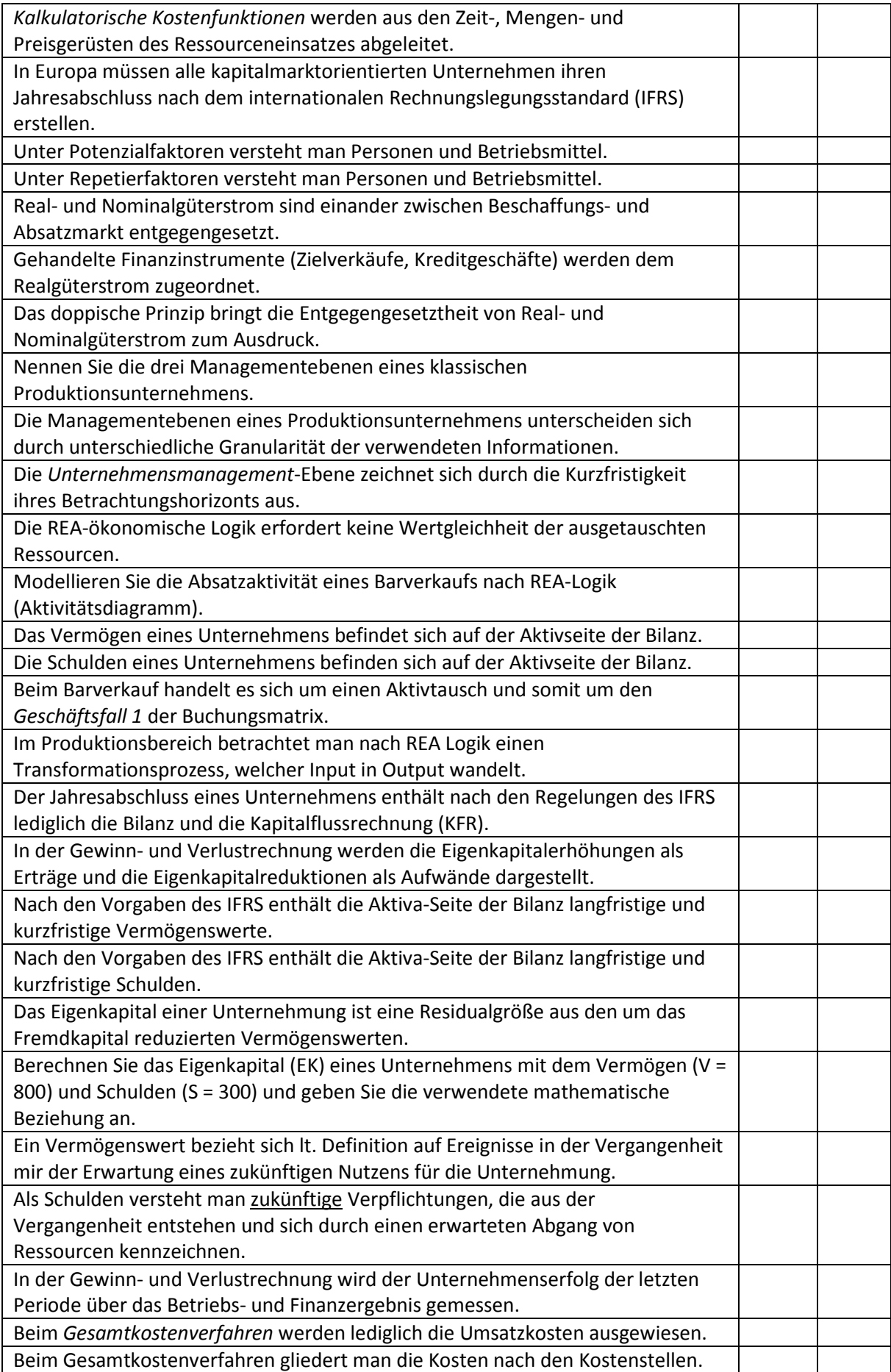

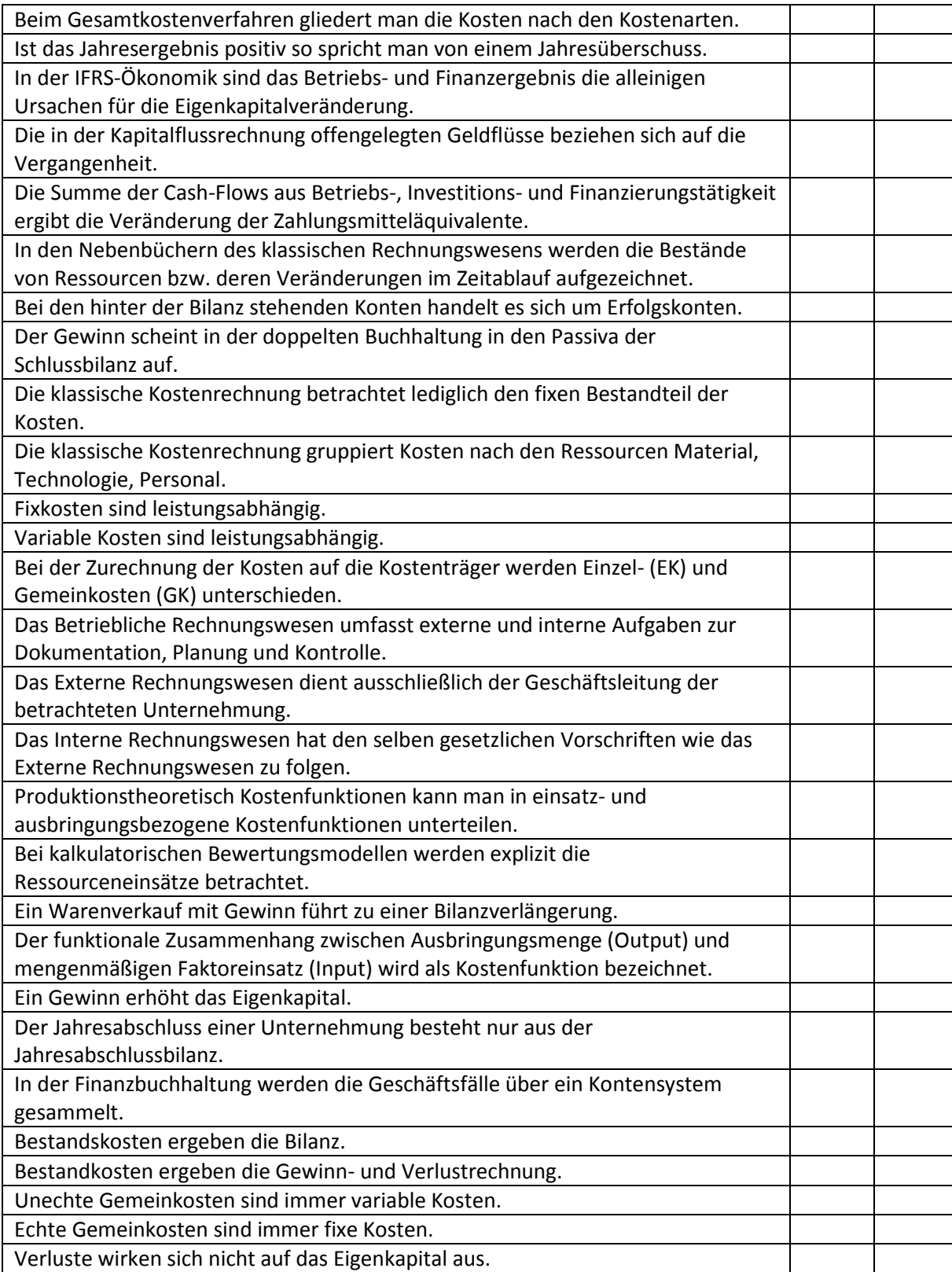

# <span id="page-3-0"></span>Lektionen 2 und 3: Produktionstheoretische Grundlagen (S. 73 – 100)

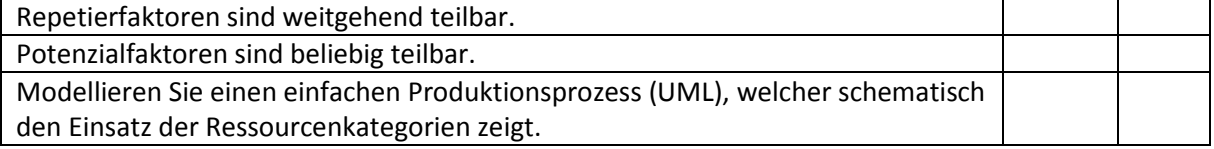

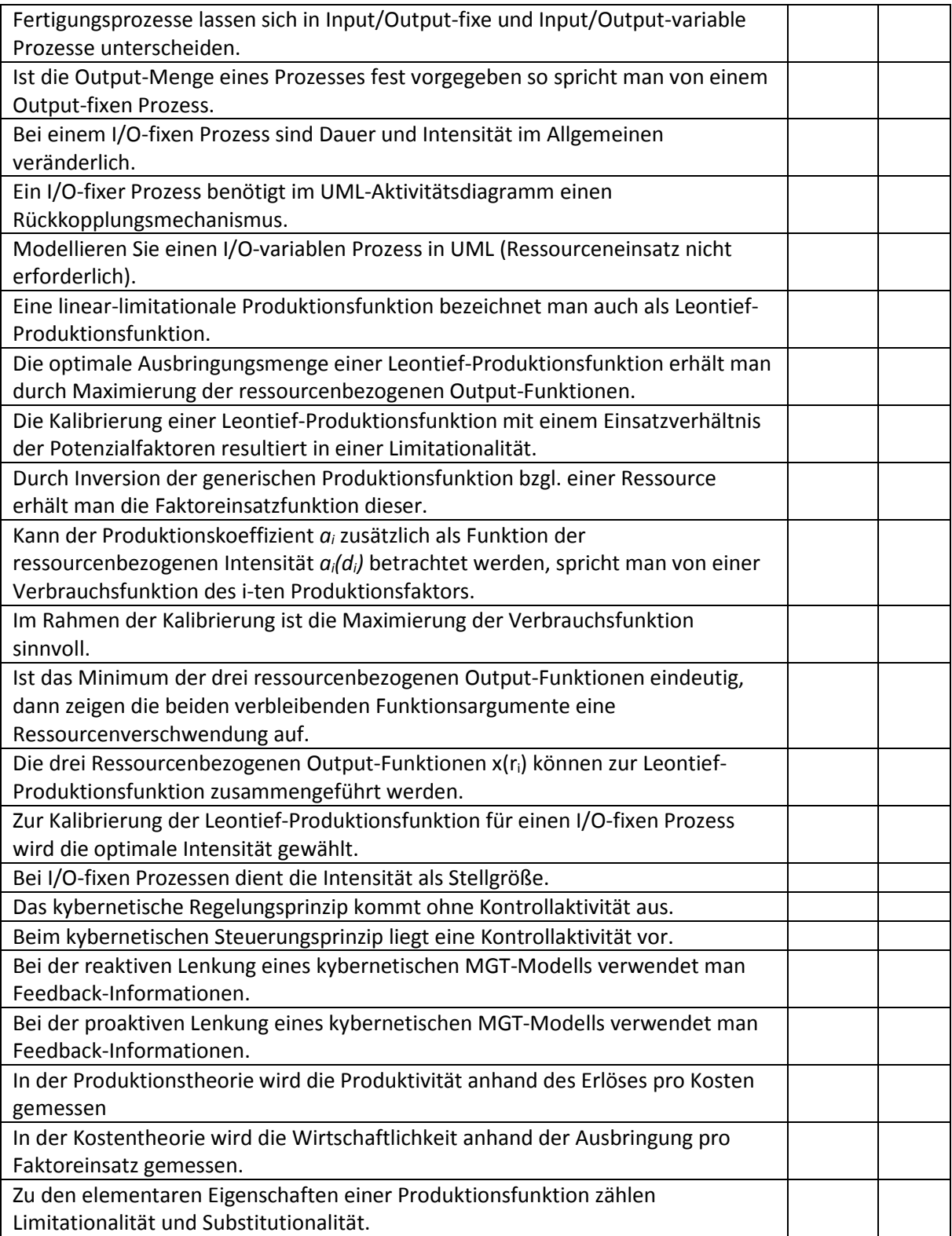

# <span id="page-4-0"></span>Lektionen 4 und 5: Prozessorientierte Kostenrechnung (S. 101 – 126)

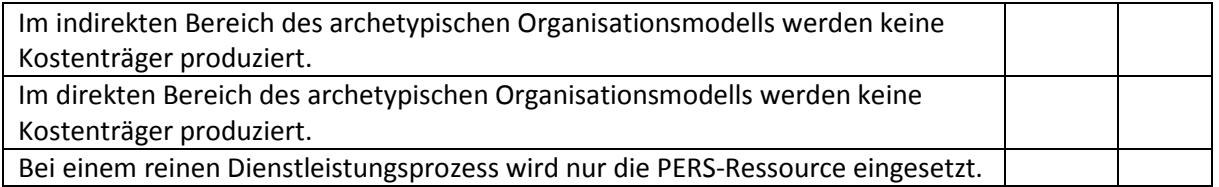

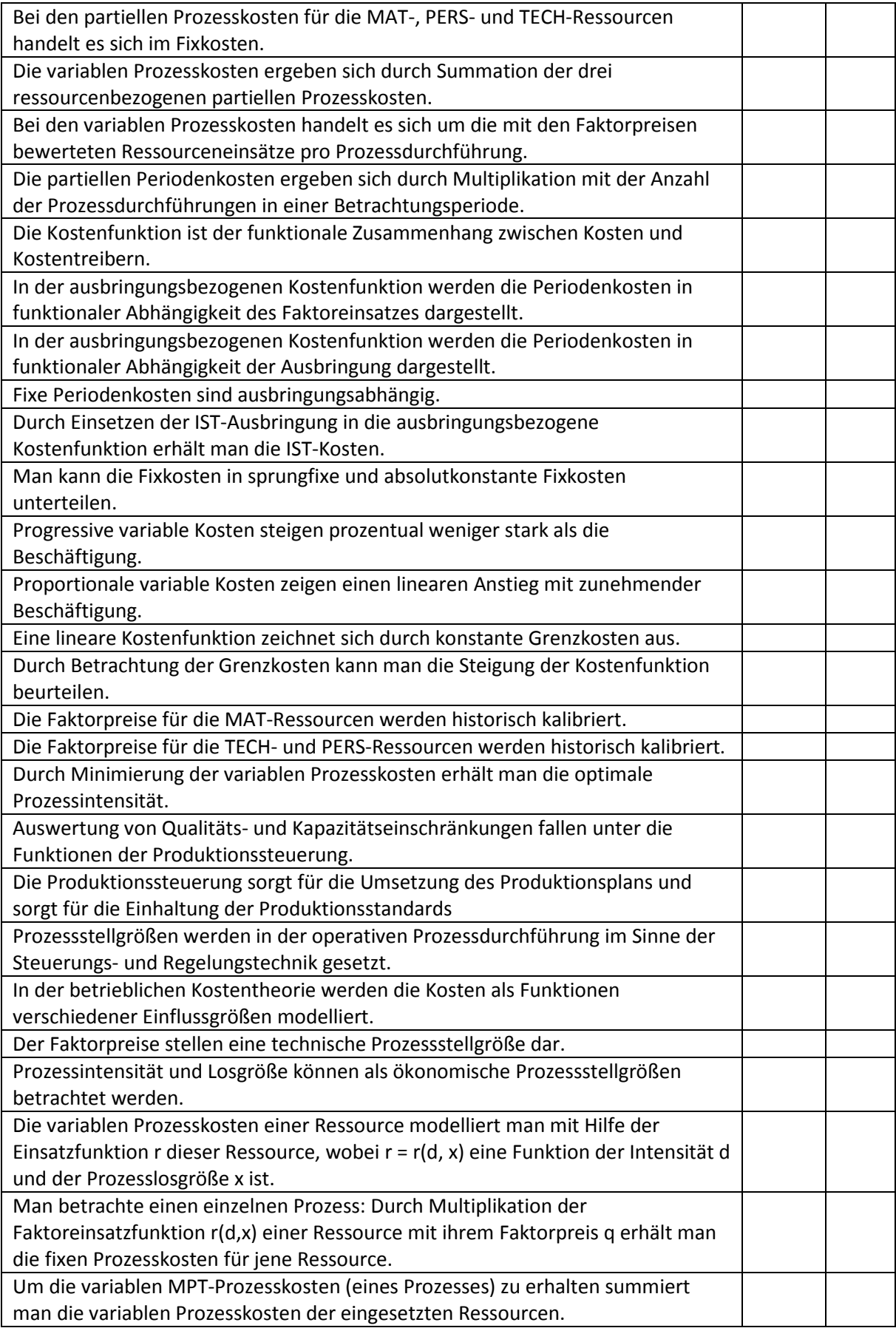

# <span id="page-6-0"></span>Lektion 6: Prozesskostenrechnung (S. 127 – S. 153)

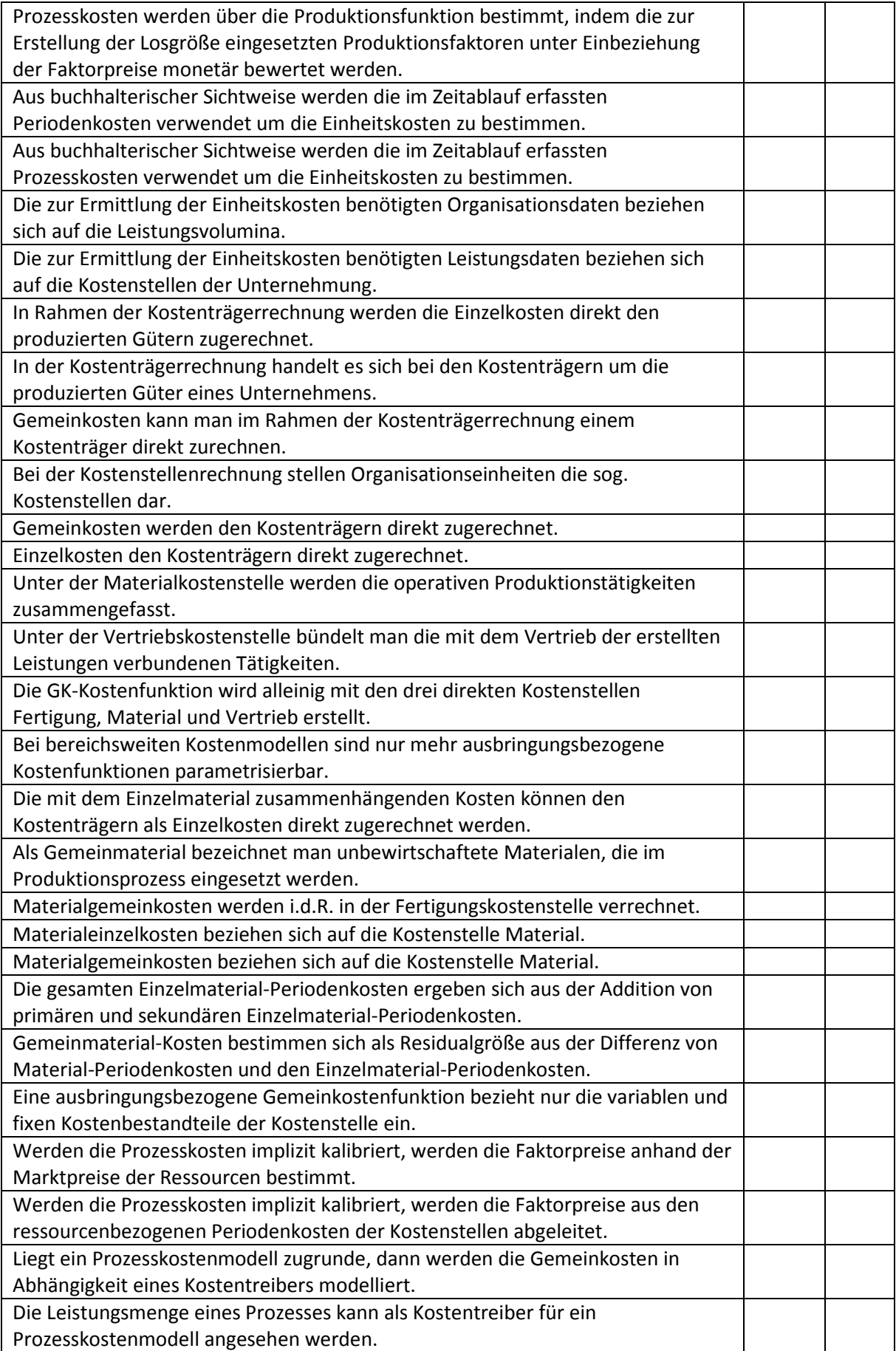

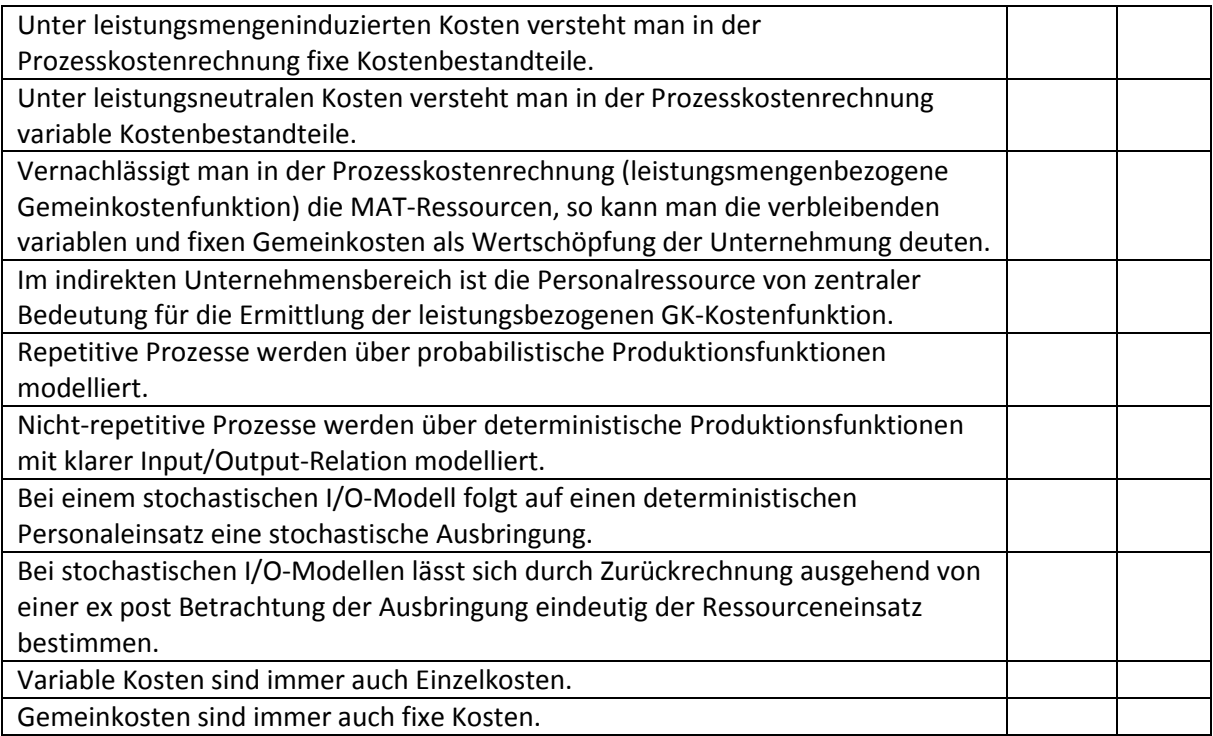

# <span id="page-7-0"></span>Lektionen 7 und 8: Plankostenrechnung (S. 204 – S. 238)

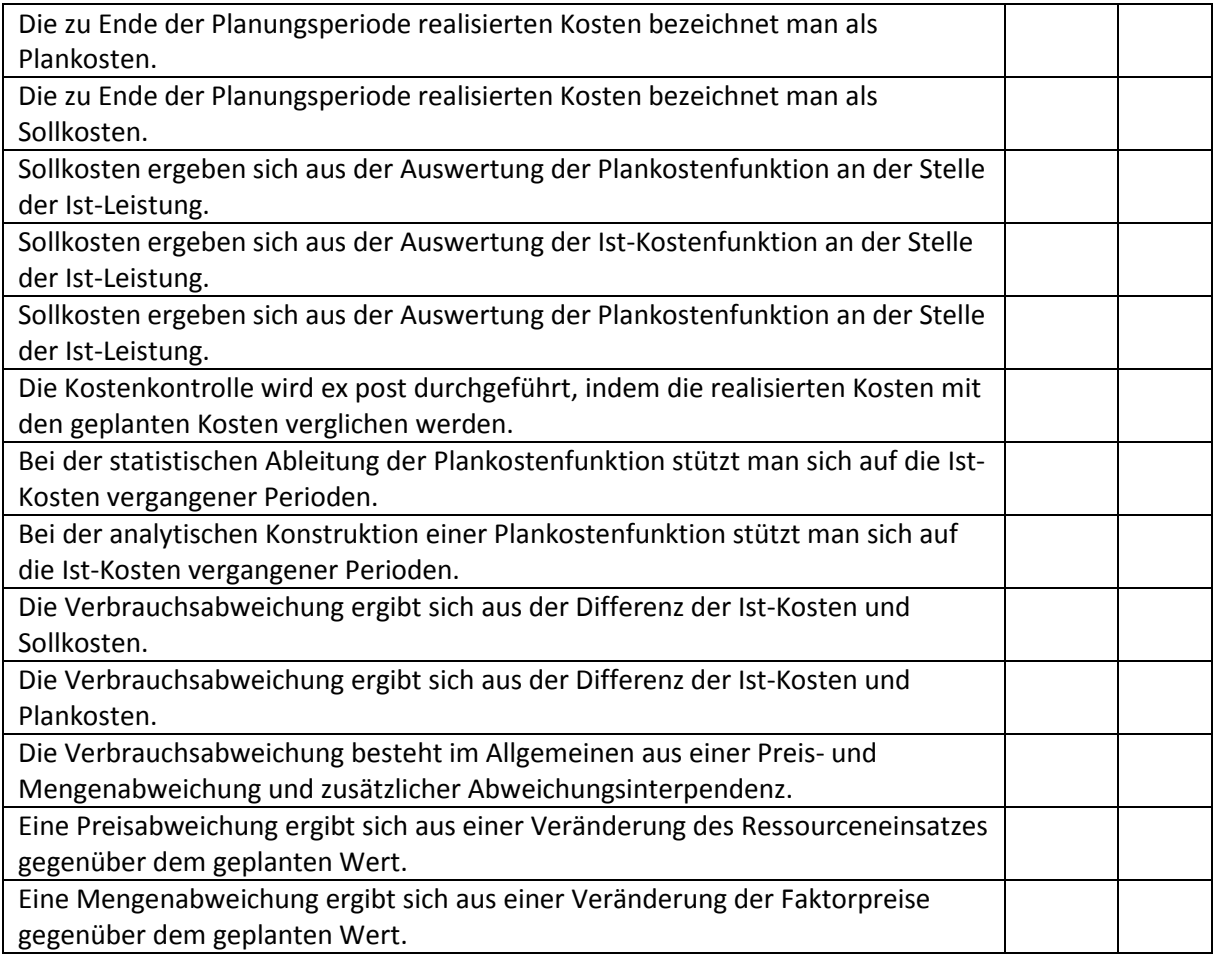

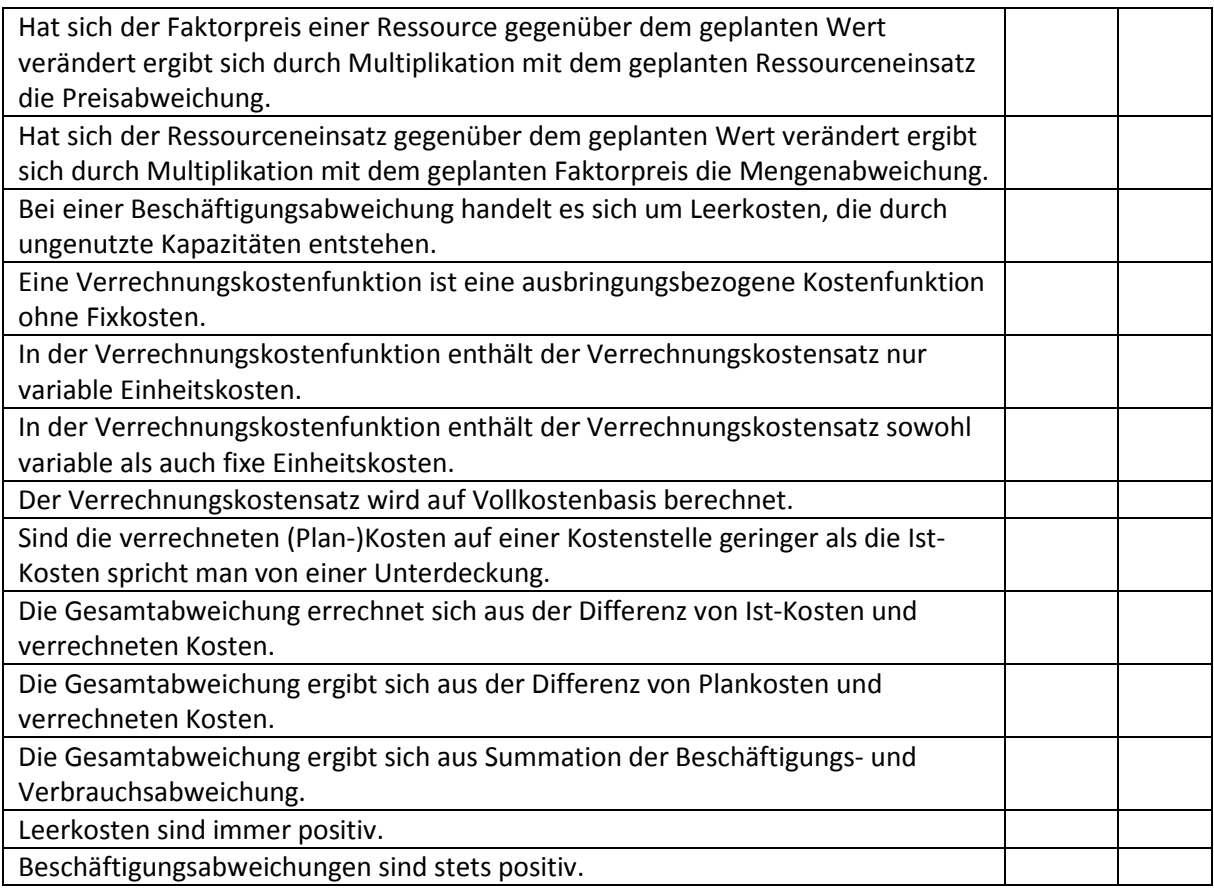

## <span id="page-8-0"></span>Lektion 9: Erfolgsmanagement (S. 249 – S. 253)

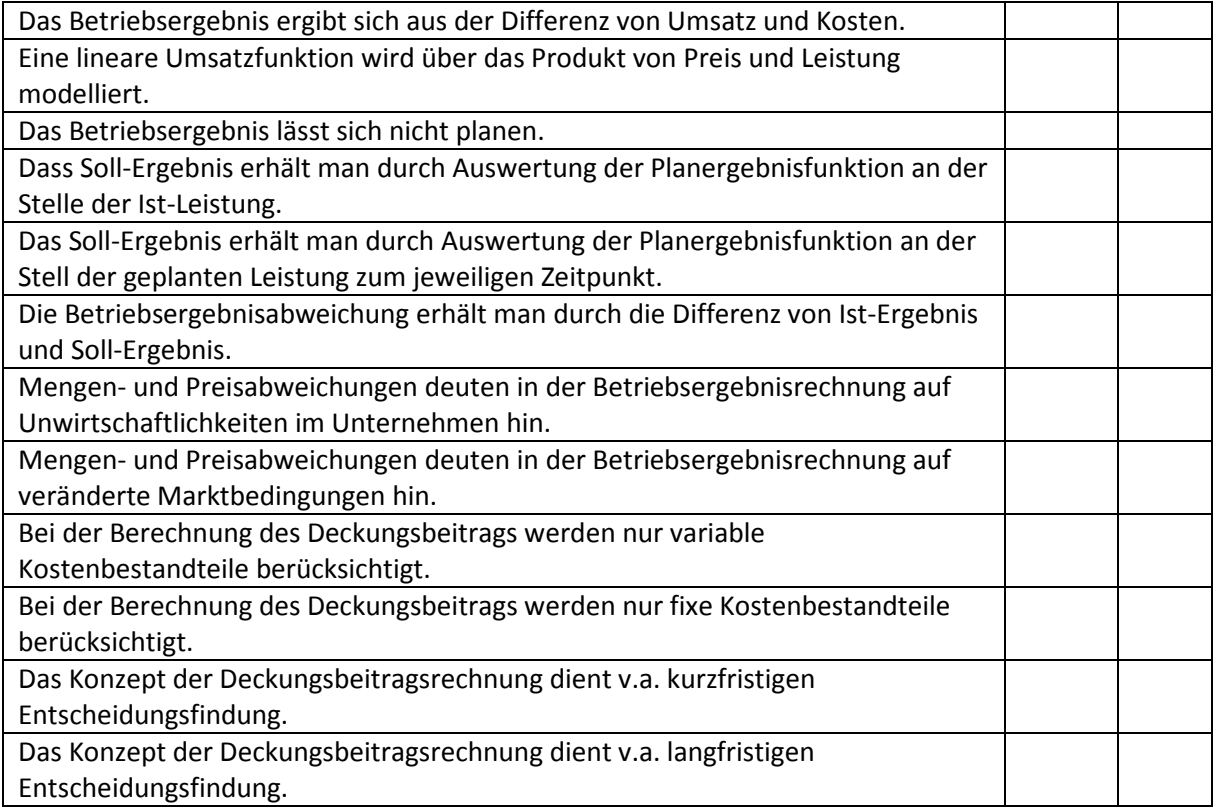

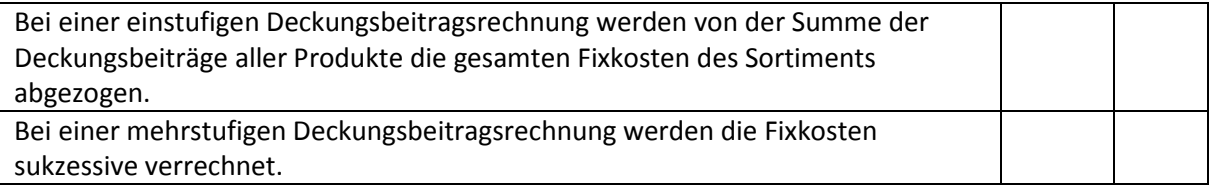

## <span id="page-10-0"></span>Rechenaufgaben

<span id="page-10-1"></span>Lektion 1: Ökonomische Grundlagen

<span id="page-10-2"></span>Aufgabe 1a: Externe Bilanz und Veränderung des Eigenkapitals

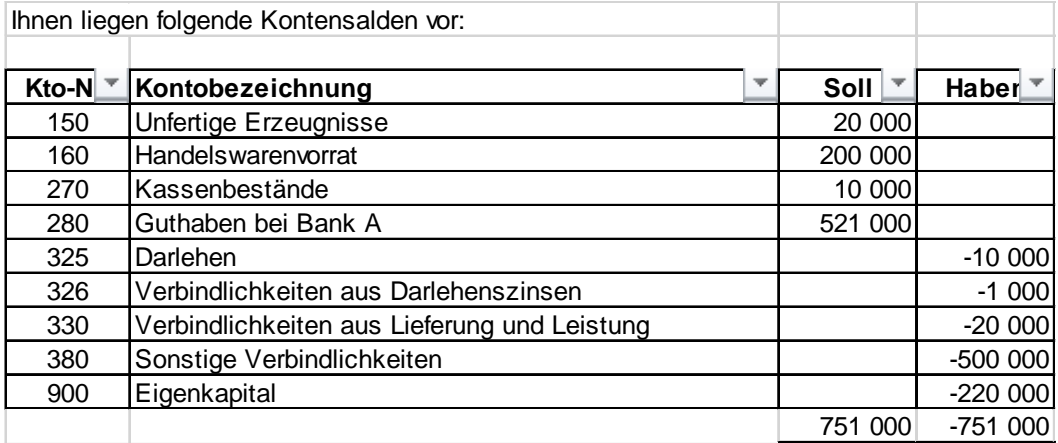

#### **b) Erstellen Sie eine externe Bilanz**

# **Schlussbilanz**

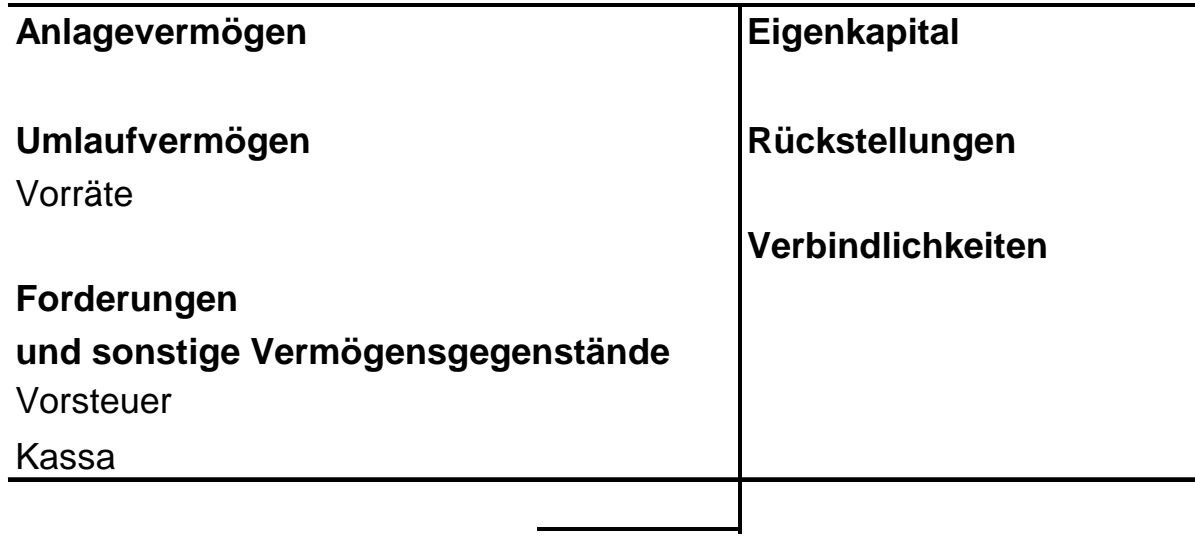

c) Das Anfangskapital in der Eröffnungsbilanz beträgt 50.000,00. Wie hoch ist die Veränderung des Eigenkapitals?

#### <span id="page-10-3"></span>Aufgabe 1b: Gewinn- und Verlustrechnung

Eine Unternehmung gibt Ihnen folgende Daten ihrer letzten Geschäftsperiode.

*Umsätze:*

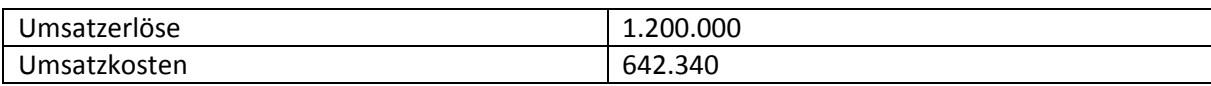

*Betriebskosten:*

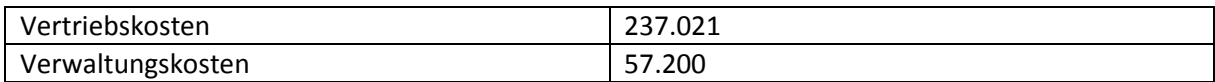

#### *Kapitalerträge und -aufwendungen:*

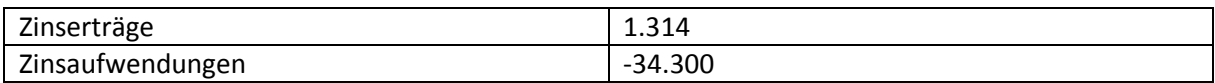

Der Ertragssteuersatz beträgt 25%.

- a) Ermitteln Sie das Umsatzergebnis.
- b) Ermitteln Sie das Betriebsergebnis (BE).
- c) Ermitteln Sie das Finanzergebnis (FE).
- d) Berechnen sie schließlich das Jahresendergebnis der vergangenen Periode.

#### <span id="page-11-0"></span>Aufgabe 2: Kapitalflussrechnung

Aus der Vorjahresperiode sind Ihnen folgende Daten übergeben worden.

#### *Zahlungsmittel:*

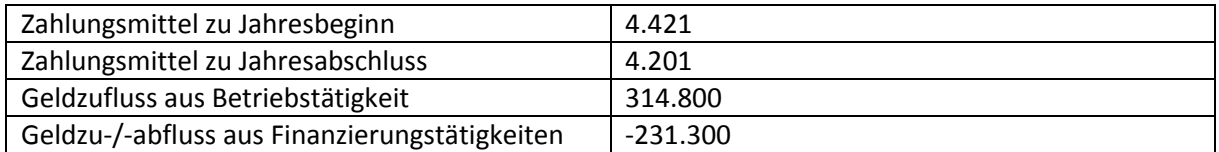

Stellen Sie eine Cash-Flow Rechnung auf, indem Sie zuerst die Veränderung der Zahlungsmitteläquivalente berechnen und bestimmen Sie anschließend den Cash-Flow der Investitionstätigkeit. Handelt es ich hierbei um einen Geldzufluss oder -abfluss?

#### <span id="page-11-1"></span>Lektionen 2 und 3: Produktionstheoretische Grundlagen

#### <span id="page-11-2"></span>Aufgabe 3: Faktoreinsatzfunktion und Produktionskoeffizienten

Eine Unternehmung, welche Getriebe herstellt, gibt Ihnen Zugriff auf die Stückliste des *Produkts A*. Für ein Getriebe vom *Typ A* sind demnach folgende Normteile nötig.

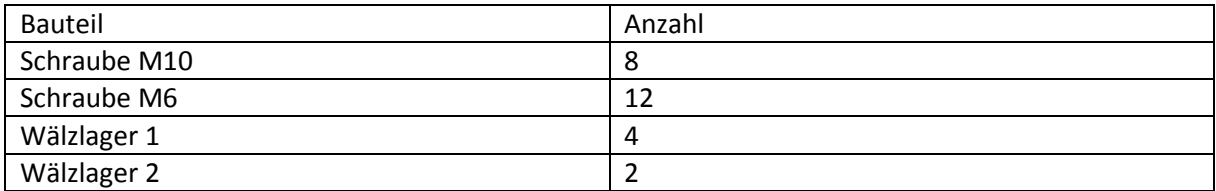

Die produzierte Menge zum Ende der betrachteten Periode beträgt für Getriebe vom *Typ A* 92 Stück.

- a) Da Normteile im Lager keiner Inventur unterzogen werden, möchte das Unternehmen nun wissen, wie sich der Lagerbestand der einzelnen Artikel verändert hat.
- b) Aus der Einkaufsabteilung erhalten Sie die Bestelllisten für Verbrauchsartikel (hier Normteile) für die Periode. Berechnen Sie ausgehend vom Anfangsbestand den neuen Lagerstand. *Bestellliste:*

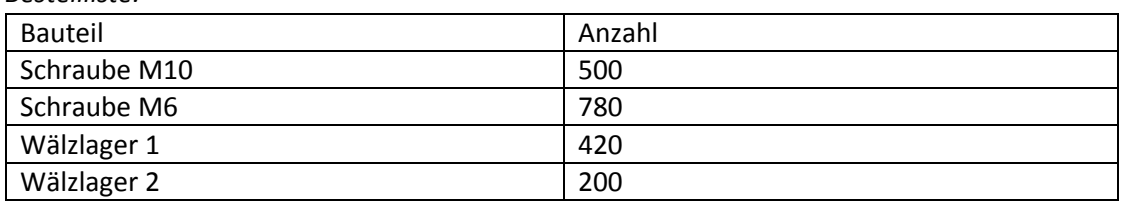

*Anfangsbestand:*

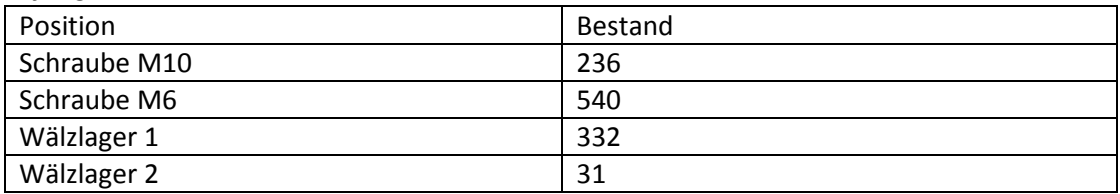

#### <span id="page-12-0"></span>Aufgabe 4: Leontief Produktionsfunktion

Für die Fertigung von Marmeladen, welche als 1 kg pro Glas produziert werden, sind Ihnen folgende Prozessdaten einer Periode bekannt. Runden Sie in Ihren Berechnungen auf zwei Nachkommastellen.

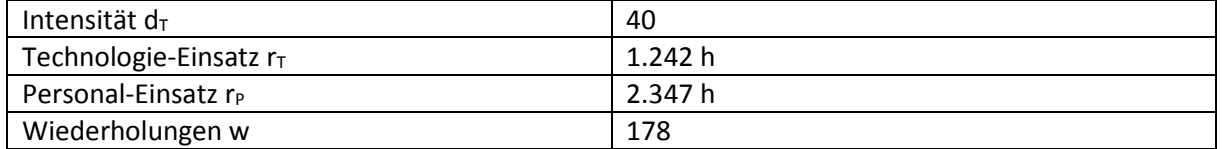

a) Berechnen Sie das Faktoreinsatzverhältnis  $c_{PT}$ .

Weiter wissen Sie aus den Daten der Arbeitsplanung, dass für jedes produzierte Glas 1,42kg an Material eingesetzt wird.

b) Geben Sie die Leontief-Produktionsfunktion in allg. Form an und kalibrieren Sie diese dann mit den gewonnenen Informationen.

#### <span id="page-12-1"></span>Aufgabe 5: Lagerbewegung

Ihnen liegen folgende Daten über das Lager eines Unternehmens vor, wobei XLs,t die zu zum Zeitpunkt t im Lager befindliche Menge und XPs, Qt bzw. XAs, Qt die im Quartal t produzierte bzw. abgesetzte Menge bezeichnet.

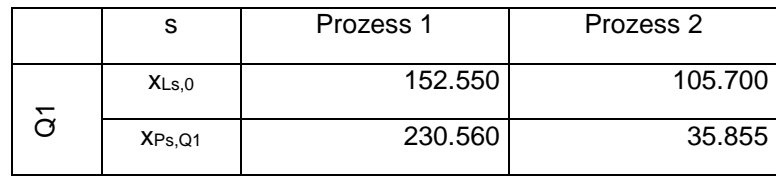

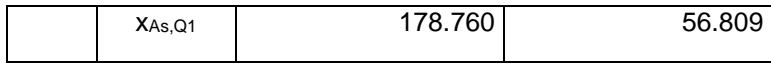

- a) Bestimmen Sie den Lagerendbestand ( $X_{Ls,1}$ ) zum Zeitpunkt t = 1 nach dem ersten Quartal.
- b) Berechnen Sie die absolute Veränderung des Lagerbestands.

<span id="page-13-0"></span>Aufgabe 6: Faktoreinsatz und -verhältnisse

Ihnen liegen folgende Angaben vor:

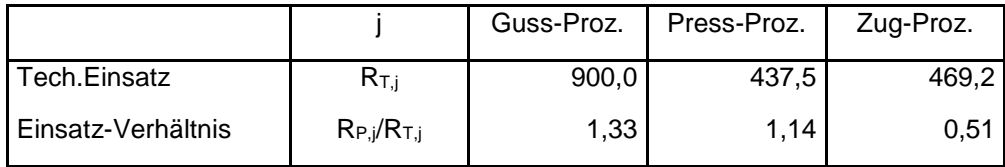

Berechnen Sie die Personaleinsatzzeiten der jeweiligen Prozesse

#### <span id="page-13-1"></span>Aufgabe 7: Periodische Intensität und Ausbringung

Ihnen liegen folgende Prozessdaten vor:

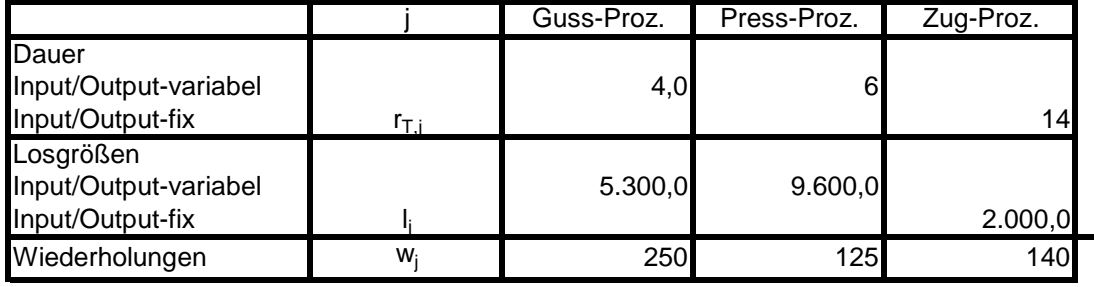

Beantworten Sie hierzu die nachstehenden Angaben (bei Berechnungen runden Sie Ihre Werte auf 2 Kommastellen):

- (a) Die Intensitäten betragen jeweils:
- (b) Die Periodenausbringung je Fertigungsprozess beträgt wie folgt.
- (c) Wenn die Losgröße beim Gußprozess 5.200,00 beträgt, errechnet sich insgesamt eine Periodenausbringung von:

#### <span id="page-13-2"></span>Lektionen 4 und 5: Prozessorientierte Kostenrechnung

#### <span id="page-13-3"></span>Aufgabe 8: Optimale Intensität einer Anlage

Maschine mit 2 Faktorverbrauchsfunktionen a<sub>i</sub> in Abhängigkeit der Intensität d. Intensität d [d<sub>min</sub>;  $d_{\text{max}}$ ]. Maximale Laufzeit pro Tag  $t_{\text{max}}$  Stunden.

 $a_1 = \alpha_1 d^2 + \beta_1 d + v_1$ 

 $a_2 = \alpha_2 d^2 + \beta_2 d + v_2$ 

- (a) Optimale Intensität für Faktorpreise q1 und q2 für *Faktor 1* bzw. *Faktor 2*.
- (b) Stück pro Tag mit optimaler Intensität.
- (c) Maximaler Output pro Tag.

#### <span id="page-14-0"></span>Aufgabe 9: Fixe und variable Kosten

Eine Fertigung hat bei einer Ausbringungsleistung von 10.000kg Marmelade Fixkosten in Höhe von 20.000 € kalkuliert. Aus den Unterlagen der Buchhaltung erfahren Sie die Gesamtkosten, welche 100.000€ betragen.

a) Berechnen Sie die variablen Kosten der Fertigung.

Zusätzlich erhalten Sie folgende Informationen über Faktoreinsätze und Intensität.

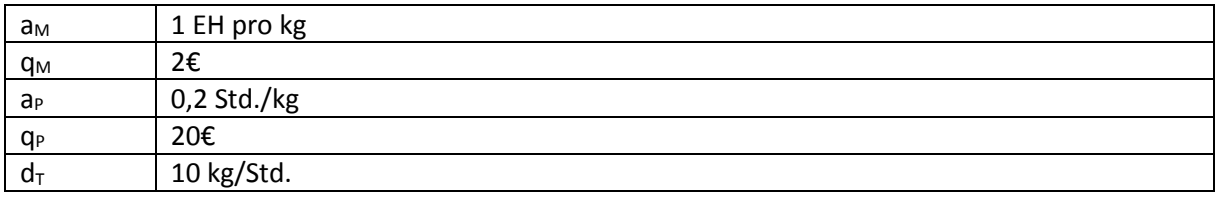

b) Bestimmen Sie den Faktoreinsatzpreis für Technologie:

#### <span id="page-14-1"></span>Aufgabe 10: Variable Einheitskosten

Ihnen liegen folgende Angaben vor:

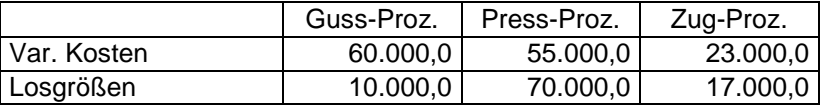

Berechnen Sie aus diesen Angaben die jeweiligen variablen Einheitskosten der einzelnen Prozesse. Runden Sie auf zwei Nachkommastellen.

#### <span id="page-14-2"></span>Lektion 6: Prozesskostenrechnung

#### <span id="page-14-3"></span>Aufgabe 11: Faktoreinsatzverhältnisse und Prozessauslastung (I)

Ihnen liegen folgende Angaben vor:

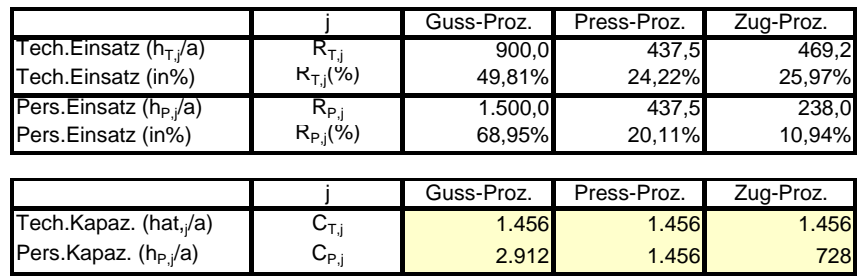

- (a) Berechnen Sie die Faktoreinsatzverhältnisse der jeweiligen Prozesse:
- (b) Berechnen Sie die Auslastung der einzelnen Prozesse:

#### <span id="page-14-4"></span>Aufgabe 12: Variable Prozesskosten

Für die Berechnung der variablen Kosten liegen Ihnen folgende Angaben über die drei Fertigungsprozesse einer Unternehmung vor:

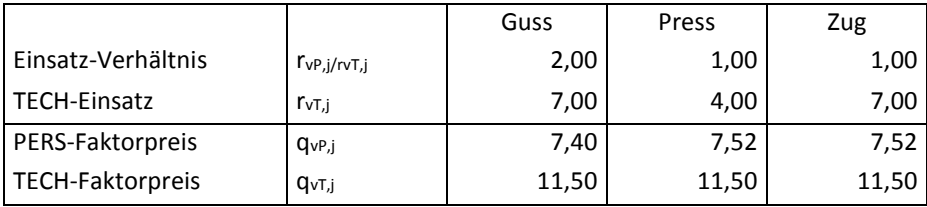

(a) Für den Gussprozess errechnen sich an variablen TECH-Prozesskosten.

(b) Für den Gussprozess errechnen sich an variablen PERS-Prozesskosten.

#### <span id="page-15-0"></span>Aufgabe 13: Prozesskostenrechnung, verschiedene Produktionsprogramme

Ein Unternehmen hat zur Fertigung von Kunststoff Spitzgussteilen **zwei Maschinen vom Typ A** und **eine Maschine vom Typ B** zur Verfügung. Die Betriebsdaten der Maschinen sind in folgender Tabelle aufgeführt.

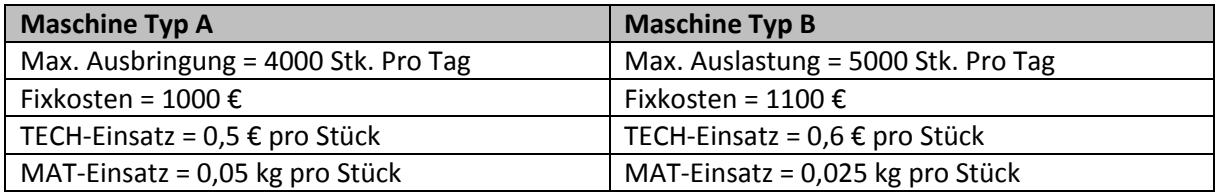

Produziert wird 8h am Tag, wobei die Maschinenauslastung x/x<sub>max</sub> variabel sein kann. Unternehmensweit wurden folgende Faktorpreise ermittelt:

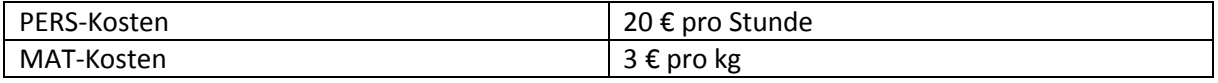

Für eine Maschine sind lediglich dann Fixkosten zu berechnen, wenn diese zum Einsatz kommt (x > 0).

- a) Berechnen Sie die Produktionskosten für die Fertigung von 3000 Stk. Jeweils für eine Fertigung auf Maschine A bzw. B. Welche Option weißt geringere Kosten auf?
- b) Kostenminimaler Produktionsmix für 8000 Stk. am Tag mit folgenden Strategien: 2xA(4000)
- c) Kosten-Ausbringungsdiagramm
- d) Erläutern Sie das Konzept sprungfixer Kosten

#### <span id="page-15-1"></span>Aufgabe 14: Faktoreinsatzverhältnisse und Prozessauslastung (II)

Ihnen liegen folgende Angaben vor:

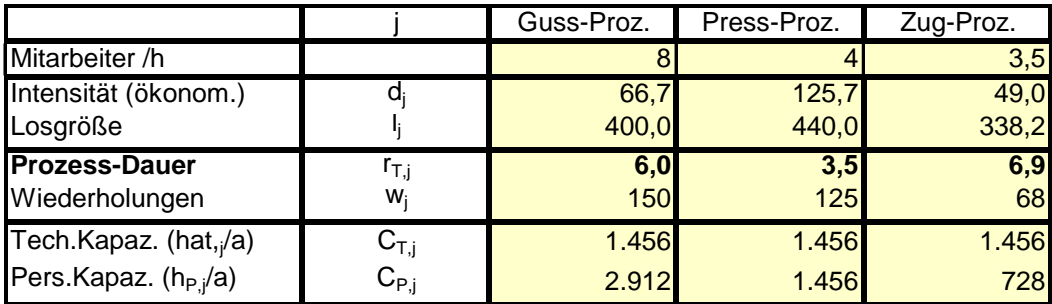

(Runden Sie bei Ihren Berechnungen auf 2 Kommastellen).

- a) Berechnen Sie den Technologieeinsatz (%) für die einzelnen Prozesse.
- b) Berechnen Sie den Personaleinsatz für die einzelnen Prozesse.
- c) Berechnen Sie die Faktoreinsatzverhältnisse von Personal zu Technologie.
- d) Geben Sie das Verhältnis der Kapazitäten an.
- e) Geben Sie die jeweiligen Auslastungen an.

#### <span id="page-16-0"></span>Aufgabe 15: Bestimmung der variablen Kosten

Für die Berechnung der variablen Kosten liegen Ihnen folgende Angaben vor. Runden Sie bei Ihren Berechnungen auf zwei Nachkommastellen.

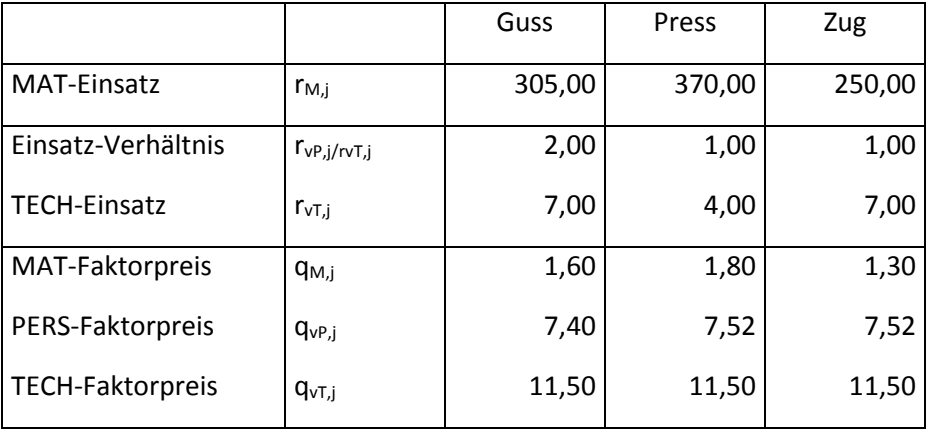

- a) Berechnen Sie die gesamten variablen MAT-Prozesskosten der drei Prozesse.
- b) Berechnen Sie die gesamten variablen PERS-Prozesskosten der drei Prozesse.
- c) Berechnen Sie die gesamten variablen TECH-Prozesskosten der drei Prozesse.

#### <span id="page-16-1"></span>Aufgabe 16: Variable und gesamte Periodenkosten

Ihnen liegen folgende Angaben vor:

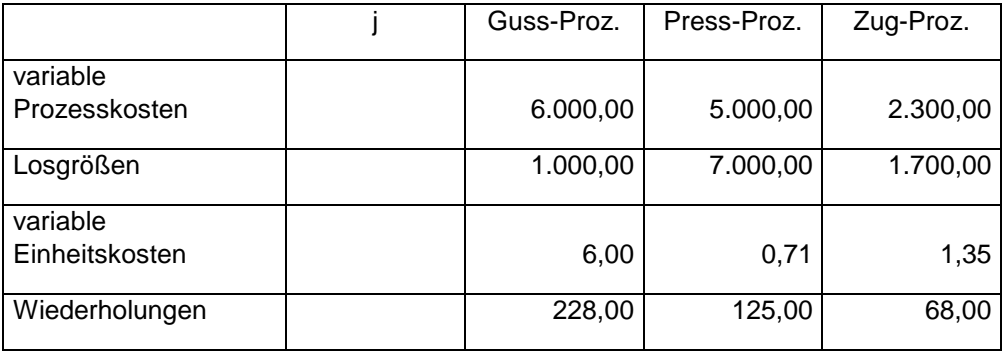

- a) Berechnen Sie die jeweiligen variablen Periodenkosten der drei Prozesse.
- b) Nehmen Sie an die Fixkosten der einzelnen Prozesse betragen jeweils 150% der variablen Prozesskosten. Berechnen Sie die gesamten Periodenkosten.

#### <span id="page-17-0"></span>Aufgabe 17: Fixe Gemeinkosten

Die fixen Gemeinkosten der Kostenstelle Fertigung in Höhe von 90.000,00 EUR verteilen sich wie folgt:

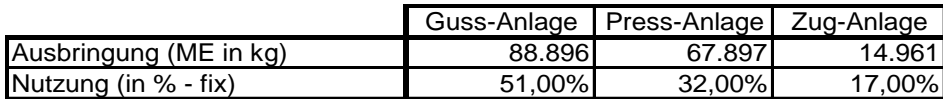

Berechnen Sie die fixen Fertigungsgemeinkosten.

#### <span id="page-17-1"></span>Aufgabe 18: Variable Gemeinkosten

Die variablen Gemeinkosten der Kostenstelle Fertigung in Höhe von 51.606 EUR verteilen sich anteilig an der Ausbringung.

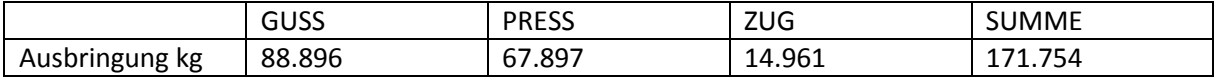

- a) Berechnen Sie zunächst die prozentualen Anteile
- b) Geben Sie schließlich die variablen Fertigungsgemeinkosten an.

#### <span id="page-17-2"></span>Lektionen 7 und 8: Plankostenrechnung

Verbrauchs-, Mengen, beschäftigungs,- Gesamtabweichung

#### <span id="page-17-3"></span>Aufgabe 19: Verbrauchs-, Beschäftigungs- und Gesamtabweichung (I)

Ihnen stehen folgende Daten am Ende einer Betrachtungsperiode über die realisierten Werte zur Verfügung.

*Realisiert:*

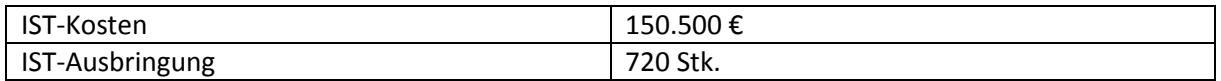

Zu Beginn des Betrachtungshorizonts wurden die Kosten wie folgt geplant.

*Plan:*

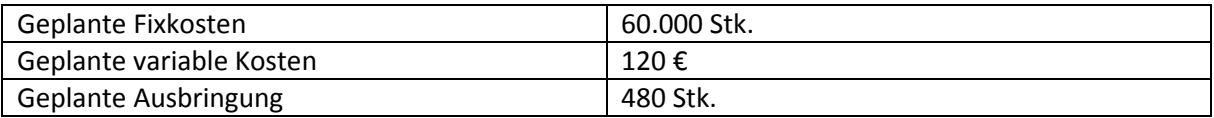

- a) Bestimmen Sie die Verbrauchsabweichung.
- b) Bestimmen Sie die Beschäftigungsabweichung
- c) Bestimmen Sie die Gesamtabweichung.

#### <span id="page-17-4"></span>Aufgabe 20: Verbrauchs-, Beschäftigungs- und Gesamtabweichung (II)

Sie haben folgende Angaben.

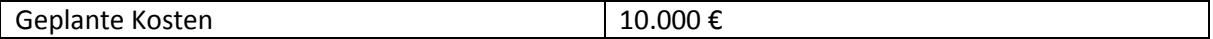

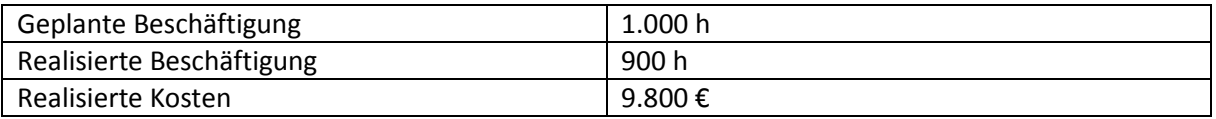

- a) Bestimmen Sie die verrechneten Plankosten.
- b) Berechnen Sie die Sollkosten, wenn Sie zusätzlich wissen, dass die geplanten Fixkosten 50% der geplanten Kosten ausmachen.
- c) Berechnen Sie hieraus die Gesamtabweichung.
- d) Berechnen Sie Beschäftigungs- und Verbrauchsabweichung.

#### <span id="page-18-0"></span>Aufgabe 21: Preis- und Mengenabweichung

Für die Produktion eines Energydrinks wurden folgende Faktoreinsatzmengen und -preise für das 2. Quartal 2016 geplant bzw. realisiert.

*Planwerte:*

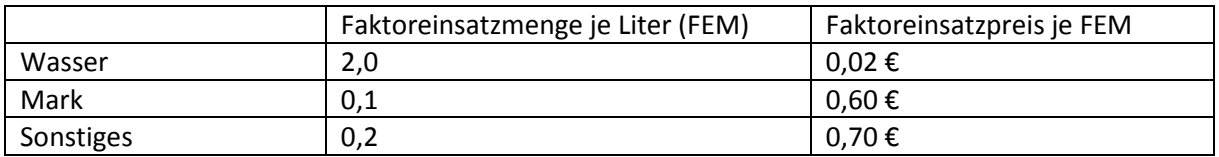

*Ist-Werte:*

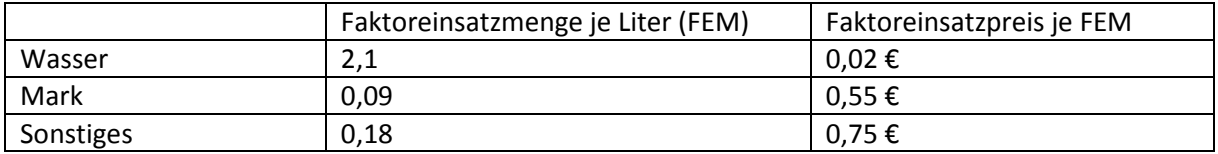

- a) Ermitteln Sie für das betrachtete Quartal die Preisabweichung für den Produktionsfaktor *Sonstiges*, wenn 2.200.000 Liter wie geplant erzeugt und abgesetzt wurden.
- b) Bestimmen Sie zudem die Mengenabweichung.

#### <span id="page-18-1"></span>Lektion 9: Erfolgsmanagement

#### <span id="page-18-2"></span>Aufgabe 22: Deckungsbeitragsrechnung und Betriebserfolg

Ein Unternehmen fertigt auf einer Anlage vier verschiedene Produkte A, B, C, D. Pro Periode stehen auf der Anlage maximal 500h zur Verfügung. Sie haben folgende Angaben zu den Produkten:

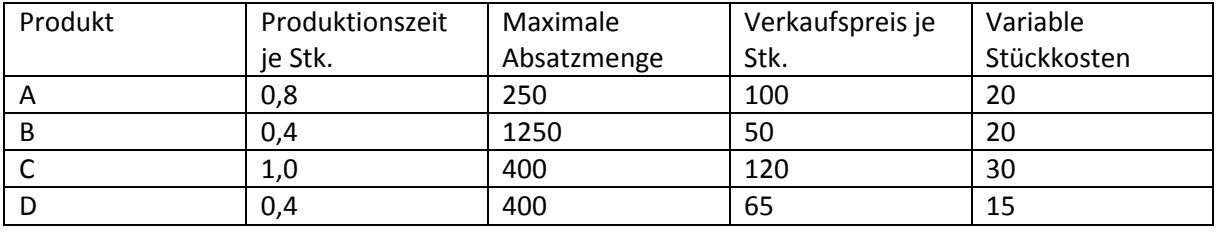

a) Berechnen Sie das gewinnmaximale Produktionsprogramm sowie dessen Gesamtdeckungsbeitrag.

b) Bestimmen Sie den Betriebserfolg, wenn die Fixkosten 40.000 € betragen.